#### <span id="page-0-1"></span><span id="page-0-0"></span>**[Description](#page-46-0)**

V. Batagelj

[Networks](#page-2-0)

**[Descriptions](#page-4-0)** of networks

**[Properties](#page-13-0)** 

Types of [networks](#page-20-0)

[Temporal](#page-21-0) networks

Multi[relational](#page-26-0) networks

[Two-mode](#page-31-0) networks

[igraph in R](#page-33-0)

[Pajek and R](#page-36-0)

[netsJSON](#page-44-0) and Nets

## Introduction to Network Analysis using **Pajek**

1. Description of networks

Vladimir Batagelj

IMFM Ljubljana and IAM UP Koper

PhD and MS program in Statistics University of Ljubljana, 2022

V. Batagelj [Description](#page-46-0)

イロト イ押 トイヨ トイヨ トー

 $\equiv$ 

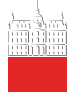

### <span id="page-1-0"></span>**Outline**

### **[Description](#page-0-0)**

- V. Batagelj
- [Networks](#page-2-0)
- **[Descriptions](#page-4-0)** of networks
- **[Properties](#page-13-0)**
- Types of [networks](#page-20-0)
- **[Temporal](#page-21-0)** networks
- Multi[relational](#page-26-0) networks
- [Two-mode](#page-31-0) networks
- [igraph in R](#page-33-0)
- [Pajek and R](#page-36-0)
- [netsJSON](#page-44-0) and Nets
- **[Networks](#page-2-0)**
- 2 [Descriptions of networks](#page-4-0)
- 3 [Properties](#page-13-0)
- **[Types of networks](#page-20-0)**
- 5 [Temporal networks](#page-21-0)
- 6 [Multi-relational networks](#page-26-0)
	- 7 [Two-mode networks](#page-31-0)
- 8 [igraph in R](#page-33-0)
- 9 [Pajek and R](#page-36-0)
- 10 [netsJSON and Nets](#page-44-0)

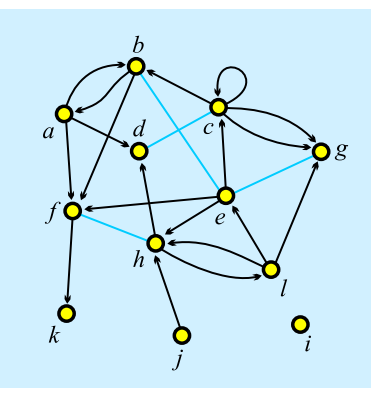

**Vladimir Batagelj**: **[vladimir.batagelj@fmf.uni-lj.si](mailto:vladimir.batagelj@fmf.uni-lj.si)**

**Current version of slides (February 17, 2022 at 01 : 55):** [slides PDF](http://vladowiki.fmf.uni-lj.si/lib/exe/fetch.php?media=notes:edu:pdf:rnet1.pdf)

$$
A\cap B\rightarrow A\cap B\rightarrow A\subseteq B\rightarrow A\subseteq B\rightarrow A\subseteq B
$$

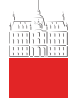

### <span id="page-2-0"></span>**Networks**

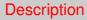

V. Batagelj

### [Networks](#page-2-0)

**[Descriptions](#page-4-0)** of networks

[Properties](#page-13-0)

Types of [networks](#page-20-0)

[Temporal](#page-21-0) networks

Multi[relational](#page-26-0) networks

[Two-mode](#page-31-0) networks

[igraph in R](#page-33-0)

[Pajek and R](#page-36-0)

[netsJSON](#page-44-0) and Nets

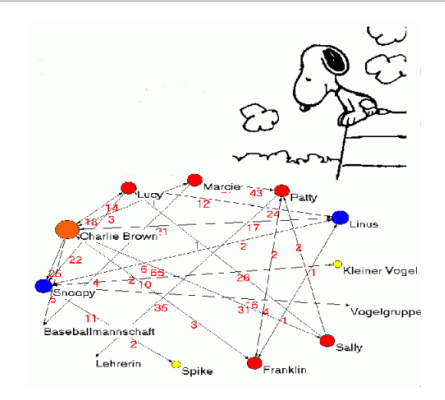

Alexandra Schuler/ Marion Laging-Glaser: [Analyse von Snoopy Comics](http://www.soziologie.uni-freiburg.de/jenki/lectures/2001/snoopy/default.htm)

A *network* is based on two sets – set of *nodes* (vertices), that represent the selected *units*, and set of *links* (lines), that represent *ties* between units. They determine a *graph*. A link can be *directed* – an *arc*, or *undirected* – an *edge*.

Additional data about nodes or links can be known – their *properties* (attributes). For example: name/label, type, value, . . .

 $OQ$ 

# **Network** = **Graph** + **Data**

The data can be measured or compute[d.](#page-1-0)

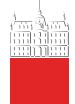

## <span id="page-3-0"></span>Networks / Formally

### **[Description](#page-0-0)**

V. Batagelj

### [Networks](#page-2-0)

- **[Descriptions](#page-4-0)** of networks
- **[Properties](#page-13-0)**
- Types of [networks](#page-20-0)
- [Temporal](#page-21-0) networks
- Multi[relational](#page-26-0) networks
- [Two-mode](#page-31-0) networks
- [igraph in R](#page-33-0)
- [Pajek and R](#page-36-0)
- [netsJSON](#page-44-0) and Nets

A network  $\mathcal{N} = (\mathcal{V}, \mathcal{L}, \mathcal{P}, \mathcal{W})$  consists of:

• a graph  $\mathcal{G} = (\mathcal{V}, \mathcal{L})$ , where V is the set of nodes, A is the set of arcs,  $\mathcal E$  is the set of edges, and  $\mathcal L = \mathcal E \cup \mathcal A$  is the set of links.

$$
n=|\mathcal{V}|, m=|\mathcal{L}|
$$

- $P$  node value functions / properties:  $p: V \to A$
- *W* link value functions / weights:  $w : \mathcal{L} \rightarrow B$

イロト イ押 トイミト イミトー

 $\equiv$ 

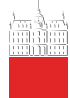

## <span id="page-4-0"></span>Graph

### **[Description](#page-0-0)**

V. Batagelj

### [Networks](#page-2-0)

#### **[Descriptions](#page-4-0)** of networks

- [Properties](#page-13-0)
- Types of [networks](#page-20-0)
- [Temporal](#page-21-0) networks
- Multi[relational](#page-26-0) networks
- [Two-mode](#page-31-0) networks
- [igraph in R](#page-33-0)
- [Pajek and R](#page-36-0)
- [netsJSON](#page-44-0) and Nets

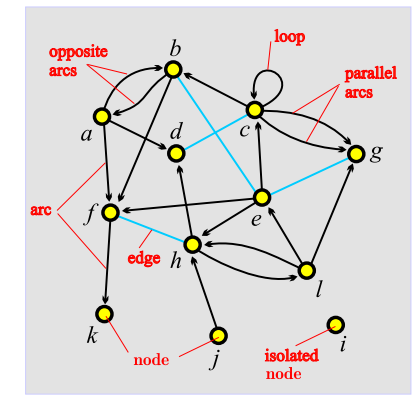

unit, actor – node, vertex tie, line – link, edge, arc

 $arc = directed link, (a, d)$ *a* is the *initial* node, *d* is the *terminal* node.

*edge* = undirected link, (*c* : *d*) *c* and *d* are *end* nodes.

イロト イ押 トイミト イヨト

E

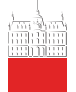

### ESNA **Pajek**

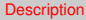

V. Batagelj

**[Networks](#page-2-0)** 

**[Descriptions](#page-4-0)** of networks

**[Properties](#page-13-0)** 

Types of [networks](#page-20-0)

[Temporal](#page-21-0) networks

Multi[relational](#page-26-0) networks

[Two-mode](#page-31-0) networks

[igraph in R](#page-33-0)

[Pajek and R](#page-36-0)

[netsJSON](#page-44-0) and Nets

STRUCTURAL ANALYSIS IN THE SOCIAL SCIENCES **Exploratory Social Network Analysis** with Pajek

> **REVISED AND EXPANDED EDITION** FOR UPDATED SOFTWARE

> > **THIRD EDITION**

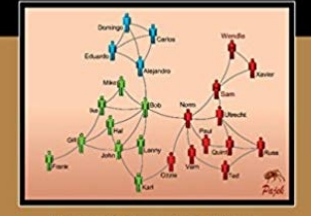

Wouter de Nooy, Andrej Mrvar and Vladimir Batagelj

An introduction to social network analysis with **Pajek** is available in the book [ESNA 3](https://doi.org/10.1017/9781108565691) (de Nooy, Mrvar, Batagelj, CUP 2005, 2011, 2018).

ESNA in Japanese was published by Tokyo Denki University Press in 2010; and in Chinese by Beijing World Publishing in November 2012.

**Pajek** – program for analysis and visualization of large networks is freely available, for noncommercial use, at its web site.

**<http://mrvar.fdv.uni-lj.si/pajek/>**

イロト イ押 トイヨ トイヨ トー  $OQ$ 

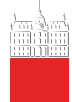

# igraph

#### **[Description](#page-0-0)**

V. Batagelj

[Networks](#page-2-0)

#### **[Descriptions](#page-4-0)** of networks

[Properties](#page-13-0)

Types of [networks](#page-20-0)

[Temporal](#page-21-0) networks

Multi[relational](#page-26-0) networks

[Two-mode](#page-31-0) networks

[igraph in R](#page-33-0)

[Pajek and R](#page-36-0)

[netsJSON](#page-44-0) and Nets

**IkeR1** 

**Eric D. Kolaczyk** Gábor Csárdi

**Statistical Analysis of** Network Data with R

A book on [Statistical Analysis](https://www.springer.com/gp/book/9781493909827) [of Network Data with R](https://www.springer.com/gp/book/9781493909827) using the package igraph was written by Kolaczyk, Eric D. and Csárdi, Gábor (Springer 2014).

Another book on igraph is prepared by Gábor Csárdi, Tamás Nepusz and Edoardo M. Airoldi [draft.](https://sites.fas.harvard.edu/~airoldi/pub/books/BookDraft-CsardiNepuszAiroldi2016.pdf)

igraph can be installed from CRAN

**[https://cran.r-project.org/web/](https://cran.r-project.org/web/packages/igraph/index.html) [packages/igraph/index.html](https://cran.r-project.org/web/packages/igraph/index.html)**

イロト イ押ト イヨト イヨト

 $OQ$ 

2 Springer

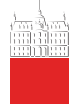

### Graph / Sets – NET

### **[Description](#page-0-0)**

V. Batagelj

#### [Networks](#page-2-0)

#### **[Descriptions](#page-4-0)** of networks

- [Properties](#page-13-0)
- Types of [networks](#page-20-0)
- [Temporal](#page-21-0) networks
- Multi[relational](#page-26-0) networks
- [Two-mode](#page-31-0) networks
- [igraph in R](#page-33-0)
- [Pajek and R](#page-36-0)
- [netsJSON](#page-44-0) and Nets

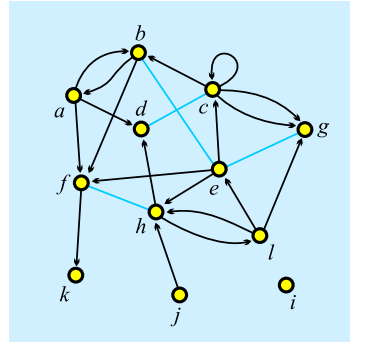

$$
\mathcal{V} = \{a,b,c,d,e,f,g,h,i,j,k,l\}
$$

$$
\mathcal{A} = \{(a,b),(a,d),(a,f),(b,a),\\ (b,f),(c,b),(c,c),(c,g)_1,\\ (c,g)_2,(e,c),(e,f),(e,h),\\ (f,k),(h,d),(h,l),(j,h),\\ (l,e),(l,g),(l,h)\}\mathcal{E} = \{(b \colon e),(c \colon d),(e \colon g),(f \colon h)\}\mathcal{G} = (\mathcal{V}, \mathcal{A}, \mathcal{E})
$$

イロト イ押 トイミト イヨト

 $\equiv$ 

 $OQ$ 

 $A \cup E$ 

 $A = \emptyset$  – *undirected* graph;  $\mathcal{E} = \emptyset$  – *directed* graph. Pajek: local: [GraphSet](#page-0-1); [TinaSet](#page-0-1); WWW: [GraphSet](http://vlado.fmf.uni-lj.si/vlado/podstat/AO/net/GraphSet.pdf) / [net](http://vlado.fmf.uni-lj.si/vlado/podstat/AO/net/TinaSet.net), [TinaSet](http://vlado.fmf.uni-lj.si/vlado/podstat/AO/net/TinaSet.pdf) / net, [picture](http://vlado.fmf.uni-lj.si/vlado/podstat/AO/net/Tina.pdf) picture.

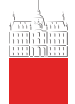

### <span id="page-8-0"></span>Graph / Sets – NET

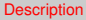

V. Batagelj

[Networks](#page-2-0)

#### **[Descriptions](#page-4-0)** of networks

**[Properties](#page-13-0)** 

Types of [networks](#page-20-0)

**[Temporal](#page-21-0)** networks

Multi[relational](#page-26-0) networks

[Two-mode](#page-31-0) networks

[igraph in R](#page-33-0)

[Pajek and R](#page-36-0)

[netsJSON](#page-44-0) and Nets

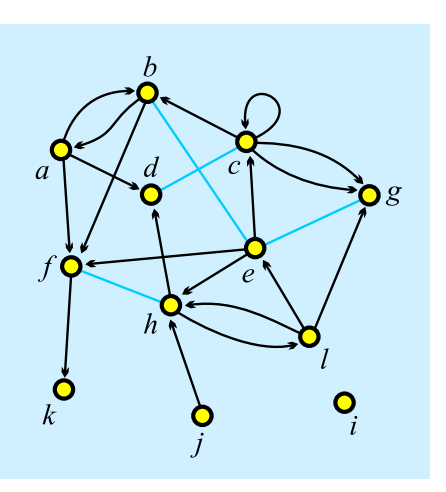

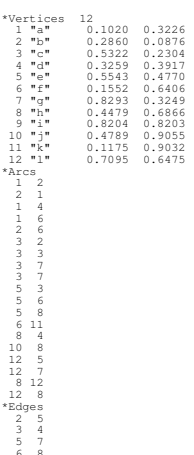

イロト イ押 トイミト イミト

 $\equiv$ 

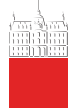

### <span id="page-9-0"></span>Graph / Neighbors – NET

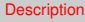

V. Batagelj

**[Networks](#page-2-0)** 

#### **[Descriptions](#page-4-0)** of networks

**[Properties](#page-13-0)** 

Types of [networks](#page-20-0)

**[Temporal](#page-21-0)** networks

Multi[relational](#page-26-0) networks

[Two-mode](#page-31-0) networks

[igraph in R](#page-33-0)

[Pajek and R](#page-36-0)

[netsJSON](#page-44-0) and Nets

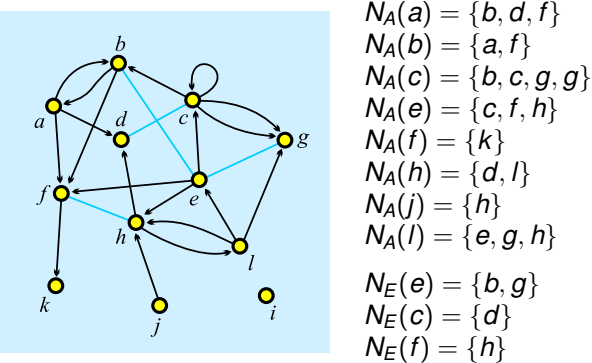

Pajek: local: [GraphList](#page-0-1), [TinaList](#page-0-1); WWW: [GraphList](http://vlado.fmf.uni-lj.si/vlado/podstat/AO/net/GraphList.pdf) / [net](http://vlado.fmf.uni-lj.si/vlado/podstat/AO/net/GraphList.net); [TinaList](http://vlado.fmf.uni-lj.si/vlado/podstat/AO/net/TinaList.pdf) / [net](http://vlado.fmf.uni-lj.si/vlado/podstat/AO/net/TinaList.net).

 $N(v) = N_A(v) \cup N_F(v)$ , also  $N_{out}(v)$ ,  $N_{in}(v)$ 

*Star* in *v*, *S*(*v*) is the set of all links with *[v](#page-8-0)* [as](#page-10-0) [t](#page-8-0)[he](#page-9-0)[ir](#page-10-0) [i](#page-3-0)[n](#page-4-0)[it](#page-12-0)[ia](#page-13-0)[l](#page-3-0) [n](#page-4-0)[o](#page-13-0)[de](#page-0-0)[.](#page-46-0) V. Batagelj [Description](#page-0-0)

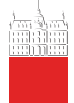

### <span id="page-10-0"></span>Graph / Neighbors – NET

#### **[Description](#page-0-0)**

V. Batagelj

#### [Networks](#page-2-0)

#### **[Descriptions](#page-4-0)** of networks

- [Properties](#page-13-0)
- Types of [networks](#page-20-0)
- **[Temporal](#page-21-0)** networks
- Multi[relational](#page-26-0) networks
- [Two-mode](#page-31-0) networks
- [igraph in R](#page-33-0)
- [Pajek and R](#page-36-0)
- [netsJSON](#page-44-0) and Nets

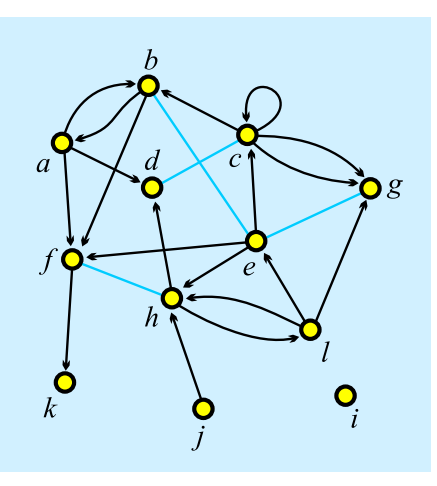

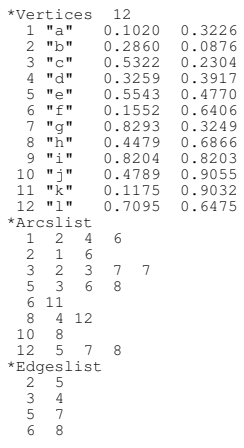

イロト イ押 トイミト イミト

 $\equiv$ 

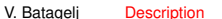

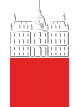

### Graph / Matrix – MAT

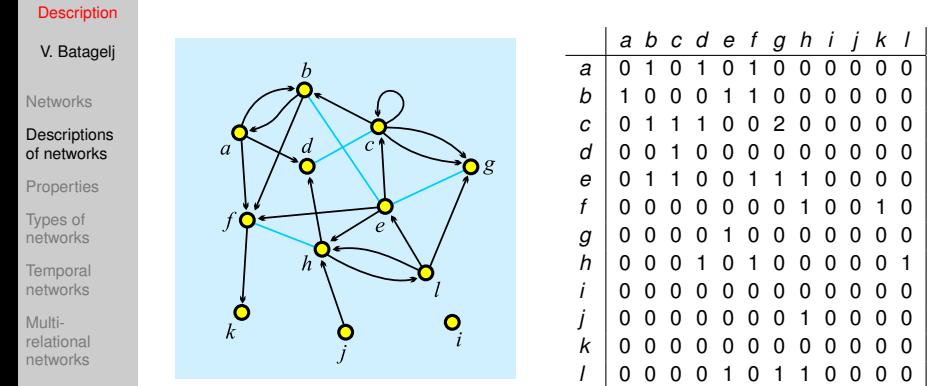

[Two-mode](#page-31-0) networks

[igraph in R](#page-33-0)

[Pajek and R](#page-36-0)

[netsJSON](#page-44-0) and Nets

Pajek: local: [GraphMat](#page-0-1); [TinaMat](#page-0-1), [picture](#page-0-1) picture; WWW: [GraphMat](http://vlado.fmf.uni-lj.si/vlado/podstat/AO/net/GraphMat.pdf) / [net](http://vlado.fmf.uni-lj.si/vlado/podstat/AO/net/GraphMat.net); [TinaMat](http://vlado.fmf.uni-lj.si/vlado/podstat/AO/net/TinaMat.pdf) / [net](http://vlado.fmf.uni-lj.si/vlado/podstat/AO/net/TinaMat.net), [paj](http://vlado.fmf.uni-lj.si/vlado/podstat/AO/net/Tina.paj). Graph *G* is *simple* if in the corresponding matrix all entries are 0  $or 1$ イロト イ押 トイミト イヨト  $OQ$ 

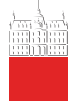

### <span id="page-12-0"></span>Graph / Matrix – MAT

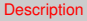

V. Batagelj

[Networks](#page-2-0)

#### **[Descriptions](#page-4-0)** of networks

[Properties](#page-13-0)

Types of [networks](#page-20-0)

**[Temporal](#page-21-0)** networks

Multi[relational](#page-26-0) networks

[Two-mode](#page-31-0) networks

[igraph in R](#page-33-0)

[Pajek and R](#page-36-0)

[netsJSON](#page-44-0) and Nets

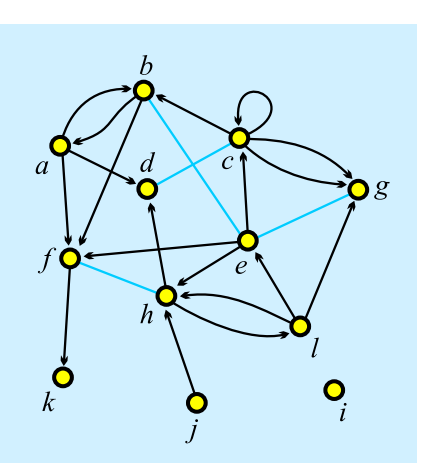

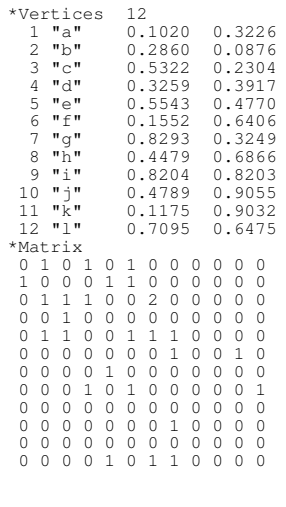

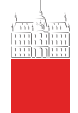

## <span id="page-13-0"></span>Node Properties / CLU, VEC, PER

### **[Description](#page-0-0)**

V. Batagelj

[Networks](#page-2-0)

**[Descriptions](#page-4-0)** of networks

### **[Properties](#page-13-0)**

Types of [networks](#page-20-0)

[Temporal](#page-21-0) networks

Multi[relational](#page-26-0) networks

[Two-mode](#page-31-0) networks

[igraph in R](#page-33-0)

[Pajek and R](#page-36-0)

[netsJSON](#page-44-0) and Nets

All three types of files have the same structure:

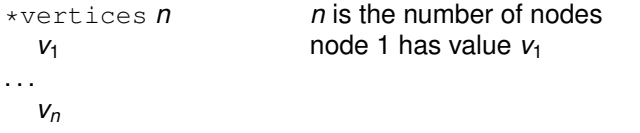

**CLU**stering – partition of nodes – *nominal* or *ordinal* data about nodes

*v*<sub>*i*</sub> ∈ N : node *i* belongs to the cluster/group *v<sub>i</sub>*;

**VEC**tor – *numeric* data about nodes

 $v_i \in \mathbb{R}$ : the property has value  $v_i$  on node *i*;

**PER**mutation – *ordering* of nodes

 $v_i \in \mathbb{N}$  : node *i* is at the *v<sub>i</sub>*-th position.

*When collecting the network data consider to provide as much properties as possible.*

イロト イ押 トイヨ トイヨ トー

 $\equiv$ 

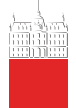

## Example: Wolfe Monkey Data

19 "f19"

#### **[Description](#page-0-0)**

V. Batagelj

[Networks](#page-2-0)

[Descriptions](#page-4-0) of networks

### [Properties](#page-13-0)

Types of [networks](#page-20-0)

[Temporal](#page-21-0) networks

Multi[relational](#page-26-0) networks

[Two-mode](#page-31-0) networks

[igraph in R](#page-33-0)

[Pajek and R](#page-36-0)

[netsJSON](#page-44-0) and Nets

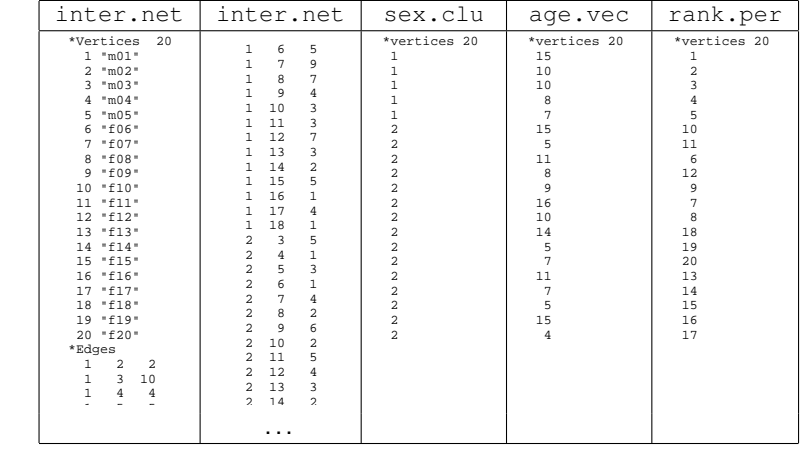

ortant n **Important note**: 0 is not allowed as node number.

V. Batage

[Description](#page-0-0)

 $\mathcal{A} \ \Box \ \rightarrow \ \mathcal{A} \ \overline{\mathcal{B}} \ \rightarrow \ \mathcal{A} \ \overline{\mathcal{B}} \ \rightarrow \ \mathcal{A} \ \overline{\mathcal{B}} \ \rightarrow \quad \overline{\mathcal{B}} \quad .$ 

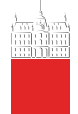

# Pajek's Project File / PAJ

### **[Description](#page-0-0)**

V. Batagelj

**[Networks](#page-2-0)** 

**[Descriptions](#page-4-0)** of networks

### **[Properties](#page-13-0)**

Types of [networks](#page-20-0)

**[Temporal](#page-21-0)** networks

Multi[relational](#page-26-0) networks

[Two-mode](#page-31-0) networks

[igraph in R](#page-33-0)

[Pajek and R](#page-36-0)

[netsJSON](#page-44-0) and Nets

All types of data can be combined into a single file – Pajek's *project* file *file*.paj.

The easiest way to do this is:

- read all data files in Pajek,
- compute some additional data,
- delete (dispose) some data,
- save all as a project file with File/Pajek Project File/Save.

Next time you can restore everything with a single File/Pajek Project File/Read.

Wolfe network as a Pajek's project file [\(PDF](#page-0-1)[/paj\)](./net/wolfe/wolfe.paj).

イロト イ押 トイヨ トイヨ トーヨ

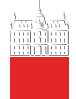

## Special graphs – path, cycle, star, complete

### **[Description](#page-0-0)**

### V. Batagelj

#### [Networks](#page-2-0)

**[Descriptions](#page-4-0)** of networks

### [Properties](#page-13-0)

Types of [networks](#page-20-0)

[Temporal](#page-21-0) networks

Multi[relational](#page-26-0) networks

[Two-mode](#page-31-0) networks

[igraph in R](#page-33-0)

[Pajek and R](#page-36-0)

[netsJSON](#page-44-0) and Nets

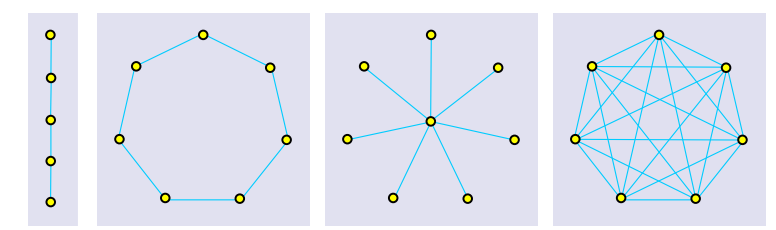

Graphs: *path P*5, *cycle C*7, *star S*<sup>8</sup> in *complete graph K*7.

イロト イ押 トイミト イミトー

 $\equiv$ 

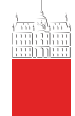

## Representations of properties

#### **[Description](#page-0-0)**

V. Batagelj

**[Networks](#page-2-0)** 

**[Descriptions](#page-4-0)** of networks

### [Properties](#page-13-0)

Types of [networks](#page-20-0)

[Temporal](#page-21-0) networks

Multi[relational](#page-26-0) networks

[Two-mode](#page-31-0) networks

[igraph in R](#page-33-0)

[Pajek and R](#page-36-0)

[netsJSON](#page-44-0) and Nets

*Properties* of nodes  $P$  and links  $W$  can be measured in different scales: numerical, ordinal and nominal. They can be *input* as data or *computed* from the network.

In **Pajek** numerical properties of nodes are represented by *vector*s, nominal properties by *partitions* or as *label*s of nodes. Numerical property can be displayed as *size* (width and height) of node (figure), as its *coordinate*; and a nominal property as *color* or *shape* of the figure, or as a node's *label* (content, size and color).

We can assign in **Pajek** numerical values to links. They can be displayed as *value*, *thickness* or *grey level*. Nominal vales can be assigned as *label*, *color* or *line pattern* (see [Pajek manual,](http://vlado.fmf.uni-lj.si/pub/networks/pajek/doc/pajekman.pdf) section *4.3*).

イロト イ押 トイヨ トイヨ トー

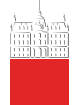

## Some related operations

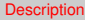

V. Batagelj

[Networks](#page-2-0)

**[Descriptions](#page-4-0)** of networks

### [Properties](#page-13-0)

Types of [networks](#page-20-0)

[Temporal](#page-21-0) networks

Multi[relational](#page-26-0) networks

[Two-mode](#page-31-0) networks

[igraph in R](#page-33-0)

[Pajek and R](#page-36-0)

[netsJSON](#page-44-0) and Nets

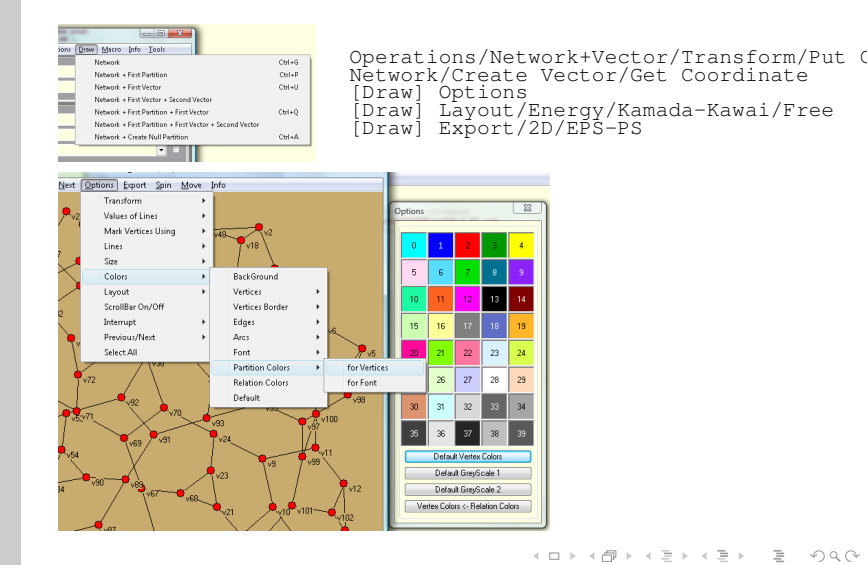

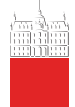

## Display of properties – school [\(Moody\)](http://www.soc.sbs.ohio-state.edu/jwm/)

### **[Description](#page-0-0)**

### V. Batagelj

#### [Networks](#page-2-0)

[Descriptions](#page-4-0) of networks

### [Properties](#page-13-0)

Types of [networks](#page-20-0)

[Temporal](#page-21-0) networks

Multi[relational](#page-26-0) networks

[Two-mode](#page-31-0) networks

[igraph in R](#page-33-0)

[Pajek and R](#page-36-0)

[netsJSON](#page-44-0) and Nets

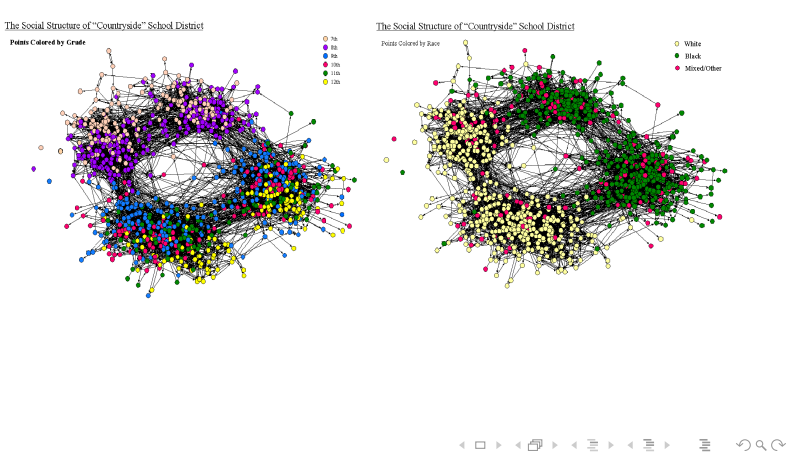

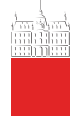

## <span id="page-20-0"></span>Types of networks

### **[Description](#page-0-0)**

- V. Batagelj
- **[Networks](#page-2-0)**
- **[Descriptions](#page-4-0)** of networks
- **[Properties](#page-13-0)**

### Types of [networks](#page-20-0)

- **[Temporal](#page-21-0)** networks
- Multi[relational](#page-26-0) networks
- [Two-mode](#page-31-0) networks
- [igraph in R](#page-33-0)
- [Pajek and R](#page-36-0)

[netsJSON](#page-44-0) and Nets

Besides ordinary (directed, undirected, mixed) networks some extended types of networks are also used:

- *2-mode networks*, bipartite (valued) graphs networks between two disjoint sets of nodes.
- *multi-relational networks*.
- *temporal networks*, dynamic graphs networks changing over time.
- specialized networks: representation of genealogies as *[p-graphs](http://eclectic.ss.uci.edu/~drwhite/pgraph/p-graphs.html)*; *Petri's nets*, . . .

The network (input) file formats should provide means to express all these types of networks. All interesting data should be recorded (respecting privacy).

イロト イ押 トイヨ トイヨ トー

 $\equiv$ 

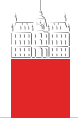

### <span id="page-21-0"></span>Temporal networks

### **[Description](#page-0-0)**

- V. Batagelj
- [Networks](#page-2-0)
- **[Descriptions](#page-4-0)** of networks
- [Properties](#page-13-0)
- Types of [networks](#page-20-0)

### **[Temporal](#page-21-0)** networks

- Multi[relational](#page-26-0) networks
- [Two-mode](#page-31-0) networks
- [igraph in R](#page-33-0)
- [Pajek and R](#page-36-0)
- [netsJSON](#page-44-0) and Nets

In a *temporal network* the presence/activity of node/link can change through time. **Pajek** supports two types of descriptions of temporal networks based on *presence* and on *events*.

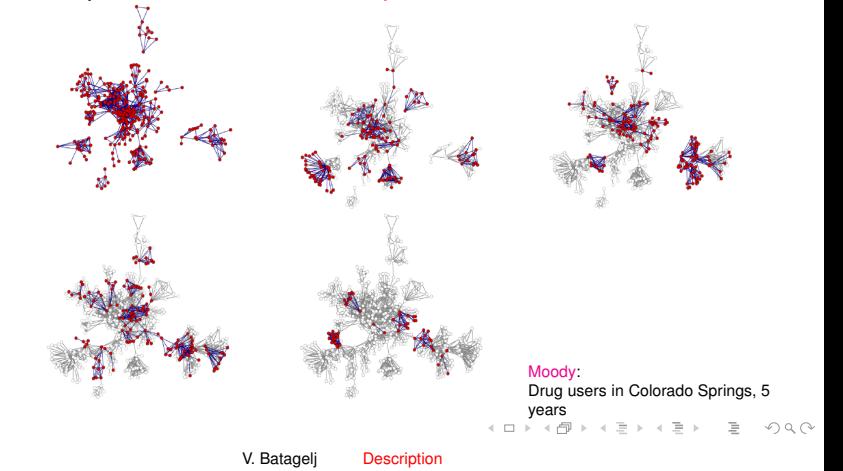

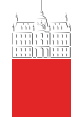

### <span id="page-22-0"></span>Temporal network

### **[Description](#page-0-0)**

V. Batagelj

[Networks](#page-2-0)

**[Descriptions](#page-4-0)** of networks

**[Properties](#page-13-0)** 

Types of [networks](#page-20-0)

### **[Temporal](#page-21-0)** networks

Multi[relational](#page-26-0) networks

[Two-mode](#page-31-0) networks

[igraph in R](#page-33-0)

[Pajek and R](#page-36-0)

[netsJSON](#page-44-0) and Nets

### *Temporal network*

$$
\mathcal{N}_\mathcal{T}=(\mathcal{V},\mathcal{L},\mathcal{P},\mathcal{W},\mathcal{T})
$$

is obtained if the *time T* is attached to an ordinary network. *T* is a set of *time points*  $t \in T$ .

In temporal network nodes  $v \in V$  and links  $l \in \mathcal{L}$  are not necessarily present or active in all time points. If a link *l*(*u*, *v*) is active in time point *t* then also its endnodes *u* and *v* should be active in time *t*.

We will denote the network consisting of links and nodes active in time  $t \in T$  by  $\mathcal{N}(t)$  and call it a *time slice* in time point *t*. To get time slices in **Pajek** use

Network/Temporal Network/Generate in time

V. Batagelj [Description](#page-0-0)

イロト イ押 トイミト イミト・ミ

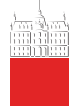

### Temporal networks – presence

### **[Description](#page-0-0)**

### V. Batagelj

[Networks](#page-2-0)

**[Descriptions](#page-4-0)** of networks

**[Properties](#page-13-0)** 

Types of [networks](#page-20-0)

### **[Temporal](#page-21-0)** networks

Multi[relational](#page-26-0) networks

[Two-mode](#page-31-0) networks

[igraph in R](#page-33-0)

[Pajek and R](#page-36-0)

[netsJSON](#page-44-0) and Nets

```
*Vertices 3
 "a" [5-10,12-14]
2 "b" [1-3, 7]3 "e" [4-\star]
*Edges
1 2 1 [7]
1 3 1 [6-8]
```
### [Time.net](http://vlado.fmf.uni-lj.si/vlado/podstat/AO/net/Time.net) [netsJSON](https://github.com/bavla/netsJSON)

Node *a* is present in time points 5, 6, 7, 8, 9, 10 and 12, 13, 14.

Edge  $(1:3)$  is present in time points 6, 7, 8.

 $*$  means 'infinity'.

*A link is present, if both its endnodes are present.*

イロト イ押 トイミト イミトー

 $\equiv$ 

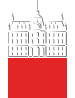

### Temporal networks – events

### **[Description](#page-0-0)**

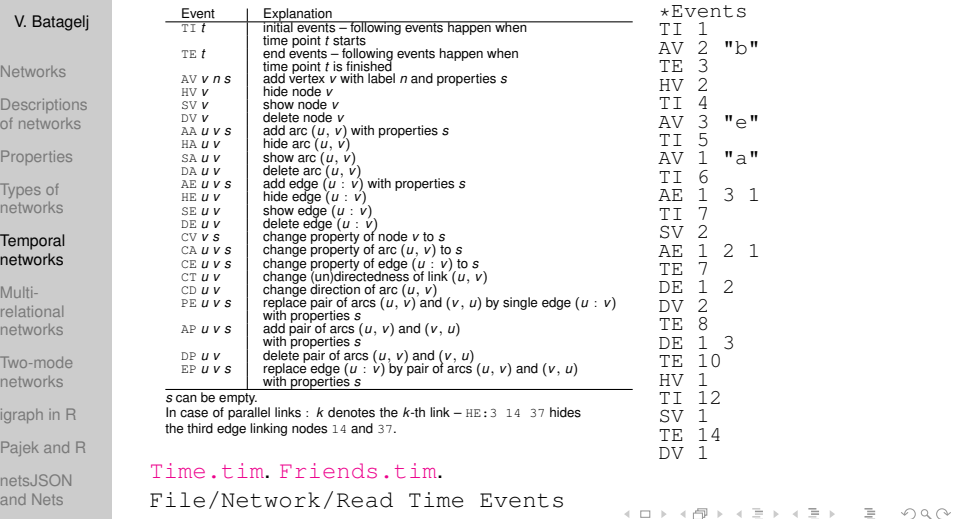

V. Batagelj [Description](#page-0-0)

\*Vertices 3

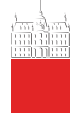

## <span id="page-25-0"></span>Temporal networks / September 11

### **[Description](#page-0-0)**

### V. Batagelj

[Networks](#page-2-0)

**[Descriptions](#page-4-0)** of networks

[Properties](#page-13-0)

Types of [networks](#page-20-0)

### **[Temporal](#page-21-0)** networks

Multi[relational](#page-26-0) networks

[Two-mode](#page-31-0) networks

[igraph in R](#page-33-0)

[Pajek and R](#page-36-0)

[netsJSON](#page-44-0) and Nets

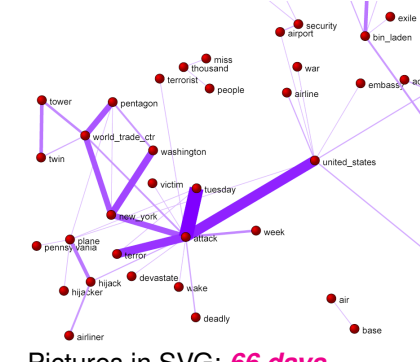

Pictures in SVG: *[66 days](http://vlado.fmf.uni-lj.si/pub/networks/doc/Terror/deg50/deg50001.htm)*.

Steve Corman with collaborators from Arizona State University transformed, using his Centering Resonance Analysis (*[CRA](http://locks.asu.edu/terror/)*), daily Reuters news (66 days) about September 11th into a temporal network of words coappearance.

←ロト (個) → (ヨ) → (ヨ)

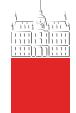

### <span id="page-26-0"></span>Multi-relational networks

### **[Description](#page-0-0)**

V. Batagelj

[Networks](#page-2-0)

**[Descriptions](#page-4-0)** of networks

**[Properties](#page-13-0)** 

Types of [networks](#page-20-0)

[Temporal](#page-21-0) networks

### Multi[relational](#page-26-0) networks

[Two-mode](#page-31-0) networks

[igraph in R](#page-33-0)

[Pajek and R](#page-36-0)

[netsJSON](#page-44-0) and Nets

### A *multi-relational network* is denoted by

$$
\mathcal{N}=(\mathcal{V},(\mathcal{L}_1,\mathcal{L}_2,\ldots,\mathcal{L}_k),\mathcal{P},\mathcal{W})
$$

and contains different relations L*<sup>i</sup>* (sets of links) over the same set of nodes. Also the weights from  $W$  are defined on different relations or their union.

Examples of such networks are: Transportation system in a city (stations, lines); [WordNet](http://vlado.fmf.uni-lj.si/pub/networks/data/dic/Wordnet/Wordnet.zip) (words, semantic relations: synonymy, antonymy, hyponymy, meronymy,. . . ), [KEDS](http://vlado.fmf.uni-lj.si/pub/networks/data/KEDS/) networks (states, relations between states: Visit, Ask information, Warn, Expel  $person, \ldots)$ , ...

イロト イ押 トイヨ トイヨ トー

 $\equiv$ 

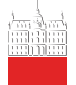

## <span id="page-27-0"></span>. . . Multi-relational networks

**[Description](#page-0-0)** 

V. Batagelj

[Networks](#page-2-0)

**[Descriptions](#page-4-0)** of networks

**[Properties](#page-13-0)** 

Types of [networks](#page-20-0)

**[Temporal](#page-21-0)** networks

### Multi[relational](#page-26-0) networks

[Two-mode](#page-31-0) networks

[igraph in R](#page-33-0)

[Pajek and R](#page-36-0)

[netsJSON](#page-44-0) and Nets

The relation can be assigned to a link as follows:

• add to a keyword for description of links  $(*arcs, *edges, *edges)$ \*arcslist, \*edgeslist, \*matrix) the number of relation followed by its name:

\*arcslist :3 "sent a letter to"

All links controlled by this keyword belong to the specified relation. [\(Sampson,](http://vlado.fmf.uni-lj.si/pub/networks/pajek/data/Sampson.net) [SampsonL\)](http://vlado.fmf.uni-lj.si/pub/networks/pajek/data/SampsonL.net)

• Any link controlled by \*arcs or \*edges can be assigned to selected relation by starting its description by the number of this relation.

```
3: 47 14 5
```
Link with endnodes 47 and 14 and weight 5 belongs to relation 3. イロト イ押 トイミト イミト・ミ

V. Batagelj [Description](#page-0-0)

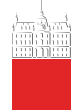

## <span id="page-28-0"></span>Computer-assisted text analysis

**[Description](#page-0-0)** 

V. Batagelj

**[Networks](#page-2-0)** 

**[Descriptions](#page-4-0)** of networks

**[Properties](#page-13-0)** 

Types of [networks](#page-20-0)

[Temporal](#page-21-0) networks

### Multi[relational](#page-26-0) networks

[Two-mode](#page-31-0) networks

[igraph in R](#page-33-0)

[Pajek and R](#page-36-0)

[netsJSON](#page-44-0) and Nets

An often used way to obtain networks is the *computer-assisted text analysis* (CaTA).

*Terms* considered in TA are collected in a *dictionary* (it can be fixed in advance, or built dynamically). The main two problems with terms are *equivalence* (different words representing the same term) and *ambiguity* (same word representing different terms). Because of these the *coding* – transformation of raw text data into formal *description* – is done often manually or semiautomaticly. As *units* of TA we usually consider clauses, statements, paragraphs, news, messages, . . . Till now the thematic and semantic TA mainly used statistical methods for analysis of the coded data. In thematic TA the units are coded as rectangular matrix *Text units* × *Concepts* which can be considered as a two-mode

network.

Examples: M.M. Miller: [VBPro,](http://mmmiller.com/vbpro/vbpro.html) H. Klein: [Text Analysis/](http://www.textanalysis.info/) [TextQuest.](http://www.textquest.de/eindex.html)

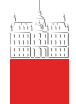

### <span id="page-29-0"></span>. . . approaches to CaTA

### **[Description](#page-0-0)**

### V. Batagelj

[Networks](#page-2-0)

**[Descriptions](#page-4-0)** of networks

[Properties](#page-13-0)

Types of [networks](#page-20-0)

[Temporal](#page-21-0) networks

#### Multi[relational](#page-26-0) networks

[Two-mode](#page-31-0) networks

[igraph in R](#page-33-0)

[Pajek and R](#page-36-0)

[netsJSON](#page-44-0) and Nets

In semantic TA the units (often clauses) are encoded according to the S-V-O (*Subject*-*Verb*-*Object*) model or its improvements.

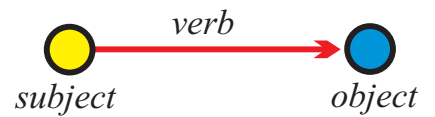

Examples: [Roberto Franzosi;](http://www.fp.rdg.ac.uk/sociology/people/academic/roberto/publications/socmeth89.pdf) *[KEDS](http://web.ku.edu/keds/)*, *[Tabari](http://web.ku.edu/keds/software.dir/tabari.html)*, [KEDS / Gulf.](http://vlado.fmf.uni-lj.si/pub/networks/pajek/data/KEDS/) This coding can be directly considered as network with *Subjects* ∪ *Objects* as nodes and links (arcs) labeled with *Verbs*.

See also [RDF](http://en.wikipedia.org/wiki/Resource_Description_Framework) triples in [semantic web,](http://www.w3.org/RDF/) [SPARQL.](http://en.wikipedia.org/wiki/SPARQL)

イロト イ押ト イヨト イヨト

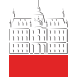

 $N<sub>6</sub>$  $D$ of  $P$ Ty  $ne$  $Te$ ne  $M$ re ne Tv  $n\epsilon$ ig  $P<sub>6</sub>$  $n\epsilon$ ar

## <span id="page-30-0"></span>Multi-relational temporal network – KEDS/WEIS

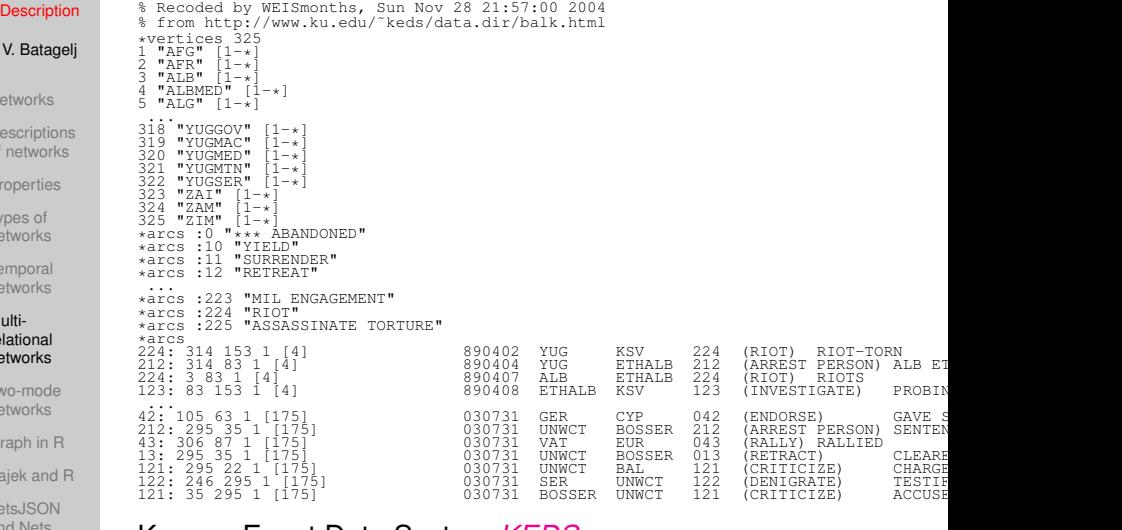

### Kansas Event Data System *[KEDS](http://www.ukans.edu/~keds/)*

V. Batagelj [Description](#page-0-0)

 $\mathbb{R}^n \times \mathbb{R}^n \to$ 

 $\equiv$ 

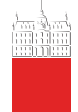

### <span id="page-31-0"></span>Two-mode networks

### **[Description](#page-0-0)**

V. Batagelj

[Networks](#page-2-0)

**[Descriptions](#page-4-0)** of networks

**[Properties](#page-13-0)** 

Types of [networks](#page-20-0)

[Temporal](#page-21-0) networks

Multi[relational](#page-26-0) networks

#### [Two-mode](#page-31-0) networks

[igraph in R](#page-33-0)

[Pajek and R](#page-36-0)

[netsJSON](#page-44-0) and Nets

In a *two-mode* network  $\mathcal{N} = ((\mathcal{U}, \mathcal{V}), \mathcal{L}, \mathcal{P}, \mathcal{W})$  the set of nodes consists of two disjoint sets of nodes  $U$  and  $V$ , and all the links from C have one endnode in  $U$  and the other in  $V$ . Often also a *weight*  $w : \mathcal{L} \to \mathbb{R} \in \mathcal{W}$  is given; if not, we assume  $w(u, v) = 1$  for all  $(u, v) \in \mathcal{L}$ .

A two-mode network can also be described by a rectangular matrix  $\mathbf{A} = [a_{uv}]_{U \times V}$ .

$$
a_{uv} = \begin{cases} w_{uv} & (u, v) \in \mathcal{L} \\ 0 & \text{otherwise} \end{cases}
$$

Examples: (persons, societies, years of membership), (buyers/consumers, goods, quantity), (parlamentarians, problems, positive vote), (persons, journals, reading). A two-mode network is announced by  $\star$ vertices *n n*<sub>U</sub>. [Authors and works.](http://vlado.fmf.uni-lj.si/pub/networks/data/2mode/sandi/sandi.htm) イロト イ押 トイヨ トイヨ トー  $\equiv$  $OQ$ 

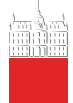

# Deep South

#### **[Description](#page-0-0)**

- V. Batagelj
- [Networks](#page-2-0)
- **[Descriptions](#page-4-0)** of networks
- [Properties](#page-13-0)
- Types of [networks](#page-20-0)
- [Temporal](#page-21-0) networks
- Multi[relational](#page-26-0) networks

#### [Two-mode](#page-31-0) networks

- [igraph in R](#page-33-0)
- [Pajek and R](#page-36-0)
- [netsJSON](#page-44-0) and Nets

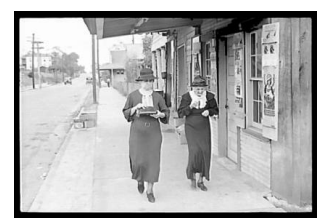

Classical example of two-mode network are the Southern women (Davis 1941).

4 ロ F 4 倒 F 4 ミ F 4 ミ F

E

 $OQ$ 

[Davis.paj](http://vlado.fmf.uni-lj.si/vlado/podstat/AO/net/Davis.paj). Freeman's [overview.](http://books.nap.edu/books/0309089522/html/39.html)

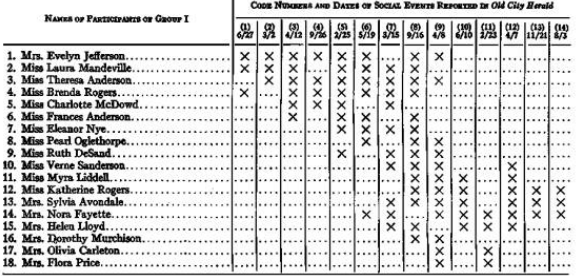

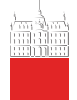

### <span id="page-33-0"></span>igraph Example

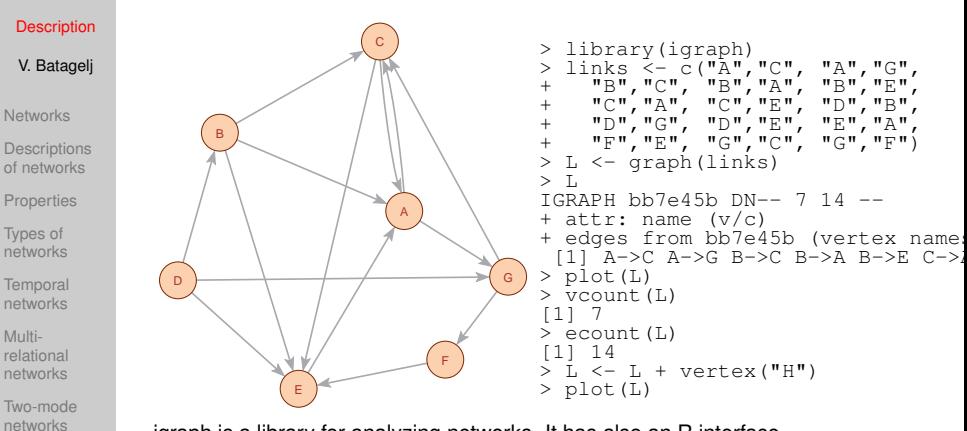

[igraph in R](#page-33-0)

[Pajek and R](#page-36-0)

[netsJSON](#page-44-0) and Nets

For other R libraries for solving network analysis problems see: Ian McCulloh, igraph is a library for analyzing networks. It has also an R interface. Alexander Perrone: R Packages for Social Network Analysis. [ESNAM.](http://www.springer.com/gp/book/9781493971305) Springer 2018.

See also: [sna,](https://www.rdocumentation.org/packages/sna/versions/2.4) [network,](https://www.rdocumentation.org/packages/network/versions/1.13.0) [statnet,](http://www.statnet.org/) [ggnet](https://briatte.github.io/ggnet/)

V. Batagelj [Description](#page-0-0)

←ロト (個) → (ヨ) → (ヨ)

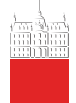

## igraph object display

#### **[Description](#page-0-0)**

- V. Batagelj
- **[Networks](#page-2-0)**
- **[Descriptions](#page-4-0)** of networks
- [Properties](#page-13-0)
- Types of [networks](#page-20-0)
- **[Temporal](#page-21-0)** networks
- Multi[relational](#page-26-0) networks
- [Two-mode](#page-31-0) networks
- [igraph in R](#page-33-0)
- [Pajek and R](#page-36-0)
- [netsJSON](#page-44-0) and Nets
- $D/I$   $D'$  directed  $/$   $T'$  undireted.
- N/– 'N' named (labeled). A dash means that the network is not named.
- W/– 'W' weighted (has values on links). Unweighted networks have a dash in this position.
- $B/-$  'B' bipartite (two-mode). A dash means that the network is one-mode.

イロン イ押ン イミン イヨン ニヨー

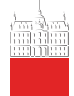

### igraph attributes

```
Description
```

```
V. Batagelj
```

```
Networks
```

```
Descriptions
of networks
```

```
Properties
```

```
Types of
networks
```

```
Temporal
networks
```

```
Multi-
relational
networks
```

```
Two-mode
networks
```

```
igraph in R
```

```
Pajek and R
```

```
netsJSON
and Nets
```

```
> V(L)+ 8/8 vertices, named, from 84e744b:
[1] A C G B E D F H
> E(L)
+ 14/14 edges from 84e744b (vertex names):
 [1] A->C A->G B->C B->A B->E C->A C->E D->B D->G D->E E->A F->E G->C G->F
> V(L) $name
[1] "A" "C" "G" "B" "E" "D" "F" "H"
> \bar{V}(L) $name [5] \leq "John"
> V(L)$color <- sample(c("yellow","cyan"),vcount(L),rep=TRUE)
> plot(L)
> ye <- V(L)[color=="yellow"]; cy <- V(L)[color=="cyan"]
> E(L)[ye %--% cy]$color <- "red"
> E(L)[ye %--% ye]$color <- "blue"
> E(L)[cy %--% cy]$color <- "blue"
> L$name <- "Example"
> E(L)$weight <- sample(1:10,ecount(L),rep=TRUE)
> graph_attr_names(L)
[1] "name"
> graph_attr(L)
$name
[1] "Example"
> vertex_attr_names(L)
[1] "name" "color"
> edge_attr_names(L)
[1] "color" "weight"
> \bar{w} <- E(L)$weight; plot(L,edge.width=w)
> write.graph(L,"Links.net",format="pajek")
                                         イロト イ押 トイヨ トイヨ トー
                                                              \equivOQ
```
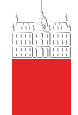

# <span id="page-36-0"></span>Description of networks using a spreadsheet

**[Description](#page-0-0)** 

V. Batagelj

**[Networks](#page-2-0)** 

**[Descriptions](#page-4-0)** of networks

**[Properties](#page-13-0)** 

Types of [networks](#page-20-0)

[Temporal](#page-21-0) networks

Multi[relational](#page-26-0) networks

[Two-mode](#page-31-0) networks

[igraph in R](#page-33-0)

[Pajek and R](#page-36-0)

[netsJSON](#page-44-0) and Nets

How to describe a network  $\mathcal{N}$ ? In principle the answer is simple – we list its components  $V, \mathcal{L}, \mathcal{P}$ , and  $\mathcal{W}$ .

The simplest way is to describe a network N by providing  $(\mathcal{V}, \mathcal{P})$ and  $(L, W)$  in a form of two tables.

As an example, let us describe a part of network determined by the following works:

[Generalized blockmodeling,](http://www.cambridge.org/tw/academic/subjects/sociology/sociology-general-interest/generalized-blockmodeling) [Clustering with relational constraint,](http://link.springer.com/article/10.1007%2FBF02293706) [Partitioning signed social networks,](http://www.sciencedirect.com/science/article/pii/S0378873308000397) [The Strength of Weak Ties](http://www.journals.uchicago.edu/doi/abs/10.1086/225469)

There are nodes of different types (modes): persons, papers, books, series, journals, publishers; and different relations among them: author\_of, editor\_of, contained\_in, cites, published\_by.

Both tables are often maintained in Excel. They can be exported as text in [CSV](https://en.wikipedia.org/wiki/Comma-separated_values) (Comma Separated Values) format.

イロト イ押 トイヨ トイヨ トー

 $\equiv$ 

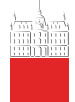

### bibNodes.csv

### **[Description](#page-0-0)**

### V. Batagelj

[Networks](#page-2-0)

[Descriptions](#page-4-0) of networks

[Properties](#page-13-0)

Types of [networks](#page-20-0)

[Temporal](#page-21-0) networks

Multi[relational](#page-26-0) networks

[Two-mode](#page-31-0) networks

[igraph in R](#page-33-0)

### [Pajek and R](#page-36-0)

[netsJSON](#page-44-0) and Nets

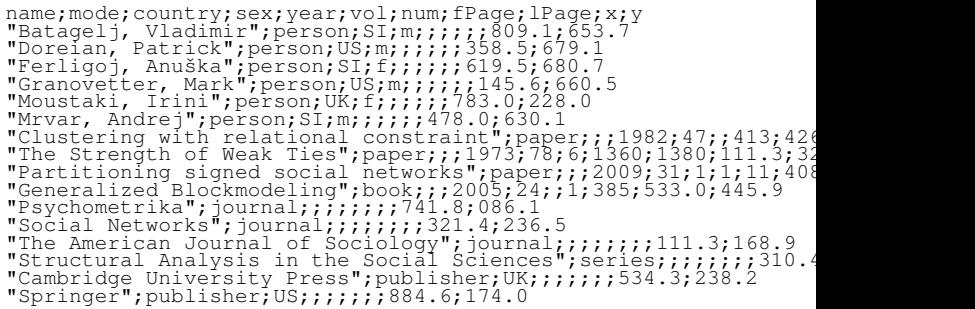

### [bibNodes.csv](http://vlado.fmf.uni-lj.si/pub/vis/EUSN/bibNodes.csv)

In large networks, to avoid the empty cells, we split a network to some subnetworks – a collection.

V. Batagelj [Description](#page-0-0)

イロト イ押 トイヨ トイヨ トー  $\equiv$  $OQ$ 

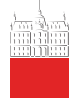

### bibLinks.csv

#### **[Description](#page-0-0)**

### V. Batagelj

**[Networks](#page-2-0)** 

**[Descriptions](#page-4-0)** of networks

**[Properties](#page-13-0)** 

Types of [networks](#page-20-0)

**[Temporal](#page-21-0)** networks

Multi[relational](#page-26-0) networks

[Two-mode](#page-31-0) networks

[igraph in R](#page-33-0)

### [Pajek and R](#page-36-0)

[netsJSON](#page-44-0) and Nets

from;relation;to "Batagelj, Vladimir";authorOf;"Generalized Blockmodeling" "Doreian, Patrick";authorOf;"Generalized Blockmodeling" "Ferligoj, Anuška";authorOf;"Generalized Blockmodeling" "Batagelj, Vladimir";authorOf; Clustering with relational consti "Ferlígoj, Anuška";authorOf;"Clustering with relational constrai<br>"Granovetter, Mark";authorOf;"The Strength of Weak Ties"<br>"Granovetter, Mark";editorOf;"Structural Analysis in the Social<br>"Doreian, Patrick";authorOf;"Partiti "Mrvar, Andrej";authorOf;"Partitioning signed social networks" "Moustaki, Irini";editorOf;"Psychometrika" "Doreian, Patrick";editorOf;"Social Networks" "Generalized Blockmodeling";containedIn;"Structural Analysis in<br>"Clustering with relational constraint";containedIn;"Psychometri "The Strength of Weak Ties"; containedIn; "The American Journal of "Partitioning signed social networks"; containedIn: "Social Networks" "Partitioning signed social networks";cites;"Generalized Blockmo "Generalized Blockmodeling";cites; "Clustering with relational co "Structural Analysis in the Social Sciences";publishedBy: "Cambri "Psychometrika";publishedBy;"Springer"

### bibl inks.csv

V. Batagelj [Description](#page-0-0)

イロト イ押ト イミト イヨト  $OQ$ 

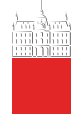

# Factorization and description of large networks

#### **[Description](#page-0-0)**

V. Batagelj

[Networks](#page-2-0)

**[Descriptions](#page-4-0)** of networks

**[Properties](#page-13-0)** 

Types of [networks](#page-20-0)

[Temporal](#page-21-0) networks

Multi[relational](#page-26-0) networks

[Two-mode](#page-31-0) networks

[igraph in R](#page-33-0)

### [Pajek and R](#page-36-0)

[netsJSON](#page-44-0) and Nets

To save space and improve the computing efficiency we often replace values of categorical variables with integers. In R this encoding is called a *factorization*.

We enumerate all possible values of a given categorical variable (coding table) and afterwards replace each its value by the corresponding index in the coding table.

This approach is used in most programs dealing with large networks. Unfortunately the coding table is often a kind of meta-data.

イロト イ押 トイヨ トイヨ トー

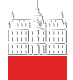

# CSV2Pajek.R

#### **[Description](#page-0-0)**

```
V. Batagelj
Networks
Descriptions
of networks
Properties
Types of
networks
Temporal
networks
Multi-
relational
networks
Two-mode
networks
igraph in R
                 # transforming CSV file to Pajek files
                 # by Vladimir Batagelj, June 2016
                 # setwd("C:/Users/batagelj/work/Python/graph/SVG/EUSN")
                 # colC <- c(rep("character",4),rep("numeric",7)); nas=c("","NA","NaN")
                 colC <- c(rep("character",4),rep("numeric",5)); nas=c("","NA","NaN")
                 nodes <- read.csv2("bibNodes.csv",encoding='UTF-8',colClasses=colC,na.strings=nas)
                 n <- nrow(nodes); M <- factor(nodes$mode); S <- factor(nodes$sex)
                 mod <- levels(M); sx <- levels(S); S <- as.numeric(S); S[is.na(S)] <- 0
                 links <- read.csv2("bibLinks.csv",encoding='UTF-8',colClasses="character")
                 F <- factor(links$from,levels=nodes$name,ordered=TRUE)
                 T <- factor(links$to,levels=nodes$name,ordered=TRUE)
                 R <- factor(links$relation); rel <- levels(R)
                 net <- file("bib.net","w"); cat('*vertices ',n,'\n',file=net)
clu <- file("bibMode.clu","w"); sex <- file("bibSex.clu","w")
                 cat('%',file=clu); cat('%',file=sex)
                 for(i in 1: length(mod)) cat(' ',i,mod[i],file=clu)
                 cat('\n*vertices ',n,'\n',file=clu)
                 for(i) in 1:length(sx)) cat('',i,sx[i],file=sex)
                 cat('\n*vertices ',n,'\n',file=sex)
                 for(y in 1:n)\tilde{c} cat(v,'\tilde{v},'',nodes$name[v],'"\n',sep='',file=net);
                   cat(M[v], ' \n', 'n', file = clu); cat(S[v], ' \n', file = sex)}
for(r in 1:length(rel)) cat('*arcs :',r,' "',rel[r],'"\n',sep='',file=net)
                 cat('*arcs\n',file=net)
                 for (a in 1:nrow(links))
                   cat(R[a],':',F[a],'',T[a],' 1 l "',rel[R[a]],'"\n',sep='',file=net)
                 close(net); close(clu); close(sex)
```
[Pajek and R](#page-36-0)

[netsJSON](#page-44-0) and Nets

### [CSV2Pajek.R](http://vlado.fmf.uni-lj.si/pub/vis/EUSN/CSV2Pajek.R)

V. Batagelj [Description](#page-0-0)

イロト イ押 トイヨ トイヨ トー  $OQ$ 

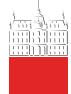

### bib.net

#### **[Description](#page-0-0)**

### V. Batagelj

[Networks](#page-2-0)

**[Descriptions](#page-4-0)** of networks

**[Properties](#page-13-0)** 

Types of [networks](#page-20-0)

[Temporal](#page-21-0) networks

Multi[relational](#page-26-0) networks

[Two-mode](#page-31-0) networks

[igraph in R](#page-33-0)

### [Pajek and R](#page-36-0)

[netsJSON](#page-44-0) and Nets

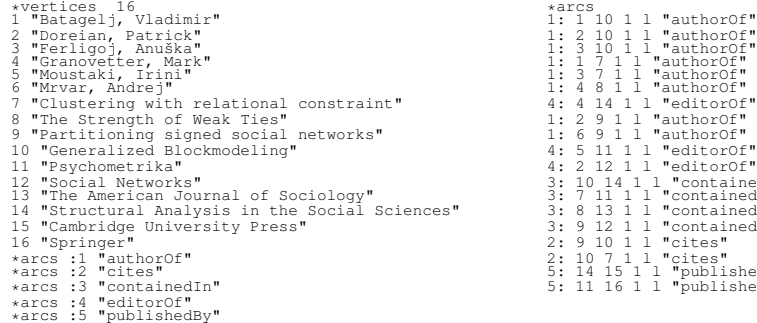

 $3: 10.14 1.1$  "containedIn"<br> $3: 7.11 1.1$  "containedIn" 3: 7 11 1 1 "containedIn"<br>3: 8 13 1 1 "containedIn" 3: 8 13 1 1 "containedIn"<br>3: 9 12 1 l "containedIn"  $3: 9$  12 1 l "containedIn"<br>2: 9 10 1 l "cites"  $2: 10$   $7$   $1$   $1$  "cites"<br>5: 14 15 1 l "publi 14 15<sup>-1-1</sup> "publishedBy"  $5: 11$  16 1 l "publishedB $\bar{v}$ "

### [bib.net,](http://vlado.fmf.uni-lj.si/pub/vis/EUSN/bib.net) [bibMode.clu,](http://vlado.fmf.uni-lj.si/pub/vis/EUSN/bibMode.clu) [bibSex.clu;](http://vlado.fmf.uni-lj.si/pub/vis/EUSN/bibSex.clu) [bib.paj,](http://vlado.fmf.uni-lj.si/pub/vis/EUSN/bib.paj) [bib.ini.](http://vlado.fmf.uni-lj.si/pub/vis/EUSN/bib.ini)

V. Batagelj [Description](#page-0-0)

イロト イ押 トイミト イヨト F.  $OQ$ 

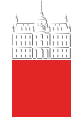

# Bibliographic network – picture / Pajek

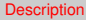

- V. Batagelj
- **[Networks](#page-2-0)**
- **[Descriptions](#page-4-0)** of networks
- **[Properties](#page-13-0)**
- Types of [networks](#page-20-0)
- [Temporal](#page-21-0) networks
- Multi[relational](#page-26-0) networks
- [Two-mode](#page-31-0) networks
- [igraph in R](#page-33-0)

### [Pajek and R](#page-36-0)

[netsJSON](#page-44-0) and Nets

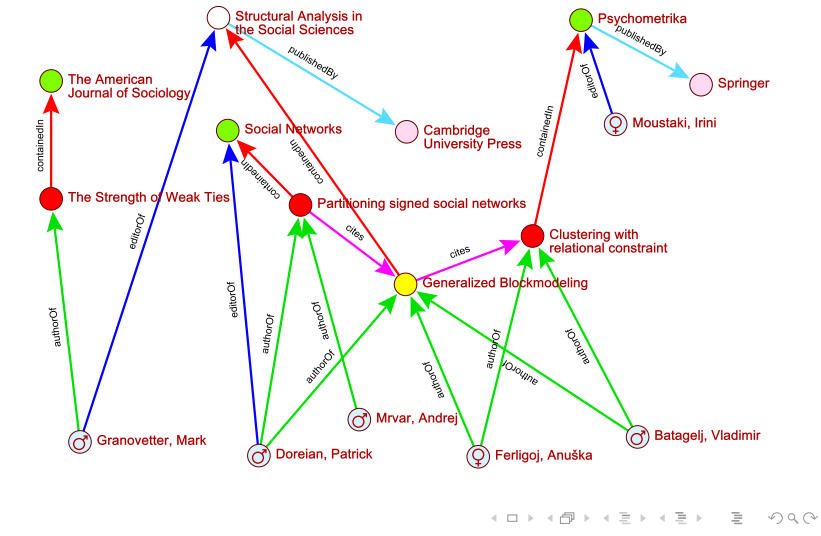

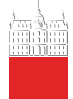

### Reading Pajek files in R

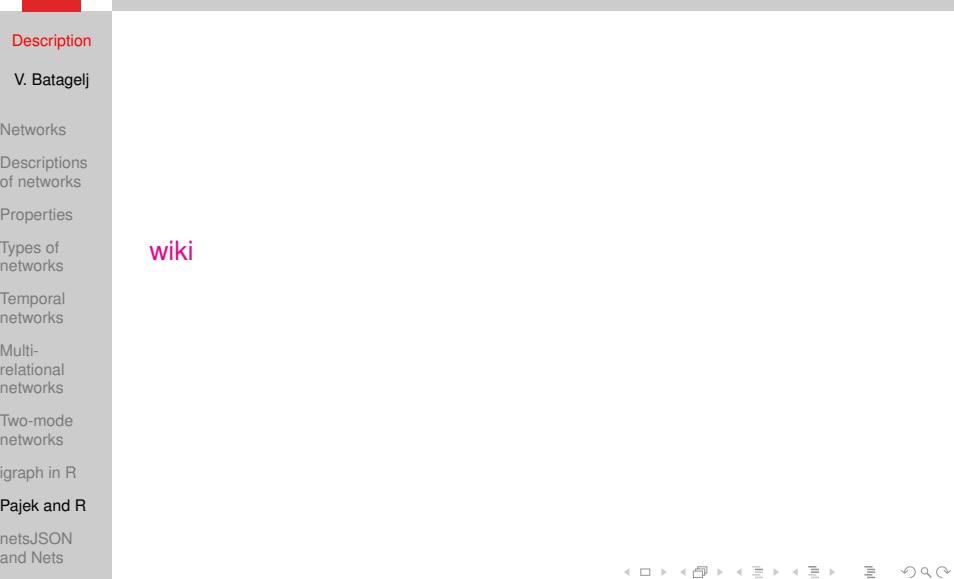

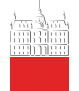

## <span id="page-44-0"></span>Temporal network data

netsJSON format

### **[Description](#page-0-0)**

V. Batagelj

**[Networks](#page-2-0)** 

**[Descriptions](#page-4-0)** of networks

**[Properties](#page-13-0)** 

Types of [networks](#page-20-0)

[Temporal](#page-21-0) networks

Multi[relational](#page-26-0) networks

[Two-mode](#page-31-0) networks

[igraph in R](#page-33-0)

[Pajek and R](#page-36-0)

nets**JSON** and Nets

For describing temporal networks we initially, extending Pajek format, defined and used a Ianus format.

Recently we started to develop a new format based on JSON – we named it netsJSON (see [EDA: Data on files,](http://vladowiki.fmf.uni-lj.si/lib/exe/fetch.php?media=ru:hse:eda18:pdf:3-data.pdf) slides 46-57).

netsJSON has two formats: a *basic* and a *general* format. Current implementation of the TQ library supports only the basic format. netsJSON format is supported by a Python library [Nets.](https://github.com/bavla/Nets)

イロト イ押 トイヨ トイヨ トー

 $\equiv$ 

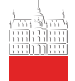

# Informal description of the basic netJSON format

### **[Description](#page-0-0)**

```
V. Batagelj
```

```
Networks
```

```
Descriptions
of networks
```

```
Properties
```

```
Types of
networks
```

```
Temporal
networks
```

```
Multi-
relational
networks
```
[Two-mode](#page-31-0) networks

```
igraph in R
```
[Pajek and R](#page-36-0)

[netsJSON](#page-44-0) and Nets

```
{
"netsJSON": "basic",
"info" :"org":1, "nNodes":n, "nArcs":mA, "nEdges":mE,
   "simple":TF, "directed":TF, "multirel":TF, "mode":m,
   "network":fName, "title":title,
   "time": { "Tmin":tm, "Tmax":tM, "Tlabs": {labs} },
   "meta": [events], ...
   },
"nodes": [
   { "id":nodeId, "lab":label, "x":x, "y":y, ... },
   ***
   ]
"links": [
   { "type":arc/edge, "n1":nodeID1, "n2":nodeID2, "rel":
   ***
   ]
}
where ... are user-defined properties and *** is a sequence of such
elements.
                                   イロン イ押ン イミン イヨン ニヨー
                                                        OQ
```
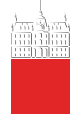

# <span id="page-46-0"></span>Basic netsJSON format

### **[Description](#page-0-0)**

V. Batagelj

[Networks](#page-2-0)

**[Descriptions](#page-4-0)** of networks

**[Properties](#page-13-0)** 

Types of [networks](#page-20-0)

[Temporal](#page-21-0) networks

Multi[relational](#page-26-0) networks

[Two-mode](#page-31-0) networks

[igraph in R](#page-33-0)

[Pajek and R](#page-36-0)

nets**JSON** and Nets

### An event description can contain fields:

```
"date": date,
   "title": short description,
   "author": name,
   "desc": long description,
   "url": URL,
   "cite": reference,
   "copy": copyright
}
```
for describing temporal networks a node element and a link element has an additional required property  $tq$ 

### [Example 1,](http://vladowiki.fmf.uni-lj.si/doku.php?id=notes:net:json:exbasic) [Franzosi's violence network / UTF-8 no sig](https://github.com/bavla/Graph/blob/master/JSON/violenceU.json)

イロト イ押 トイヨ トイヨ トーヨ